## Algorithms and Data Structures

Lecture 6

Binary Search Trees I

m

Fabian Kuhn Algorithms and Complexity

# Abstract Data Types : Dictionary

**Dictionary:** (also: maps, associative arrays)

• Manages a set of elements, where each element is represented by a unique key

#### **Operations**

- *create* : creates a new empty dictionary
- *D.insert(key, value)* : inserts a new *(key,value)-*pair
	- If there already exists an entry for *key*, the old entry is replaced
- *D.find(key)* : returns entry for the given *key*
	- If such an entry exists (otherwise a default value is returned)
- *D.delete(key)* : deletes the entry for the given *key*

#### **Can be implemented with hash tables in (amortized) constant time!**

### **Dictionary:**

#### **Additional possible operations:**

- *D.minimum()* : returns smallest *key* in the data struture
- *D.maximum()* : returns largest *key* in the data structure
- *D.successor(key)* : returns next larger key
- *D.predecessor(key)* : returns next smaller key
- *D.getRange(k1, k2)* : returns all entries with keys in the interval *[k1,k2]*

#### **These operations cannot be implemented efficiently with a hash table.**

**Search for key 19:**

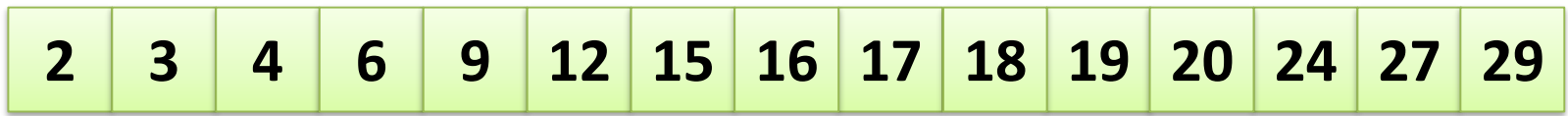

**BURG** 

**ZW** 

### Binary Search Trees : Idea

• Use the search tree of the binary search as data structure

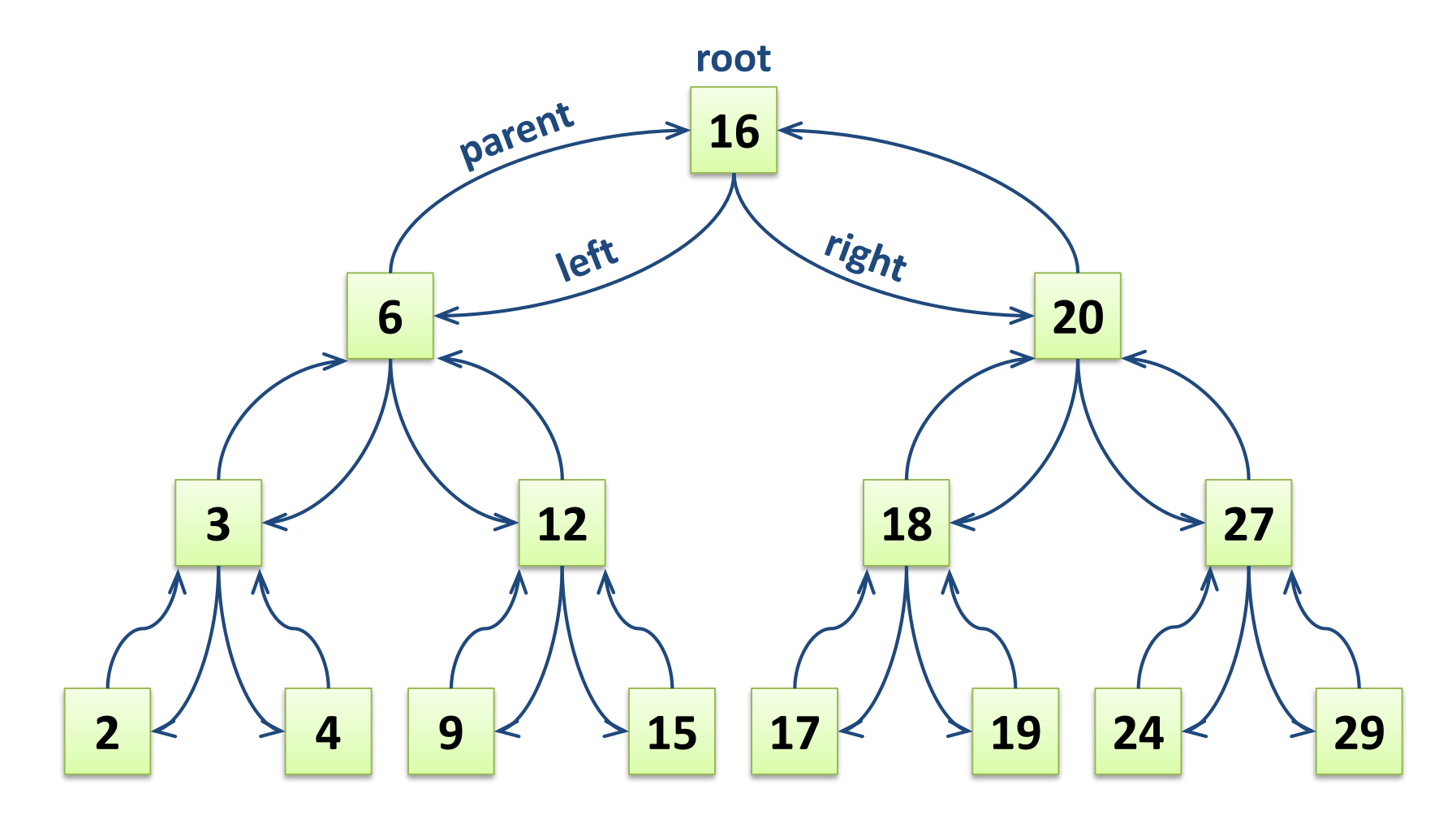

罷

### Binary Search Tree : Elements

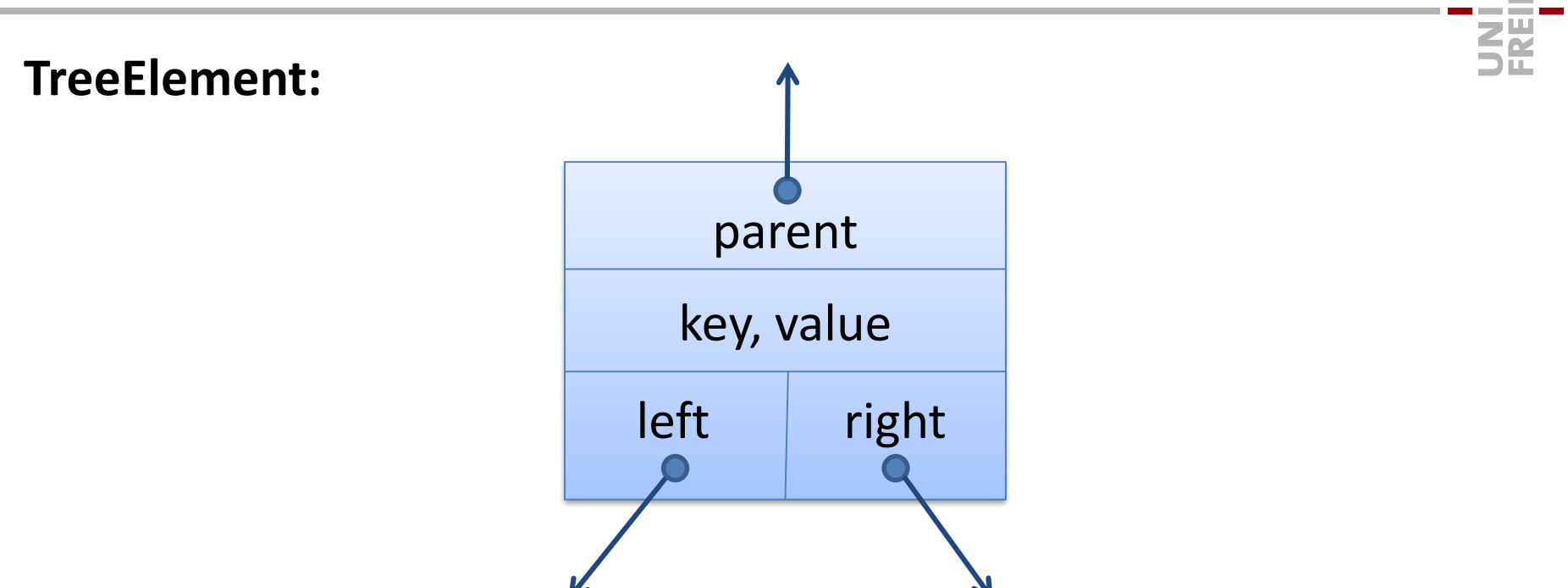

Implementation: in the same way as for list elements

# Binary Search Trees

• Binary search trees do not always need to be nice and symmetric…

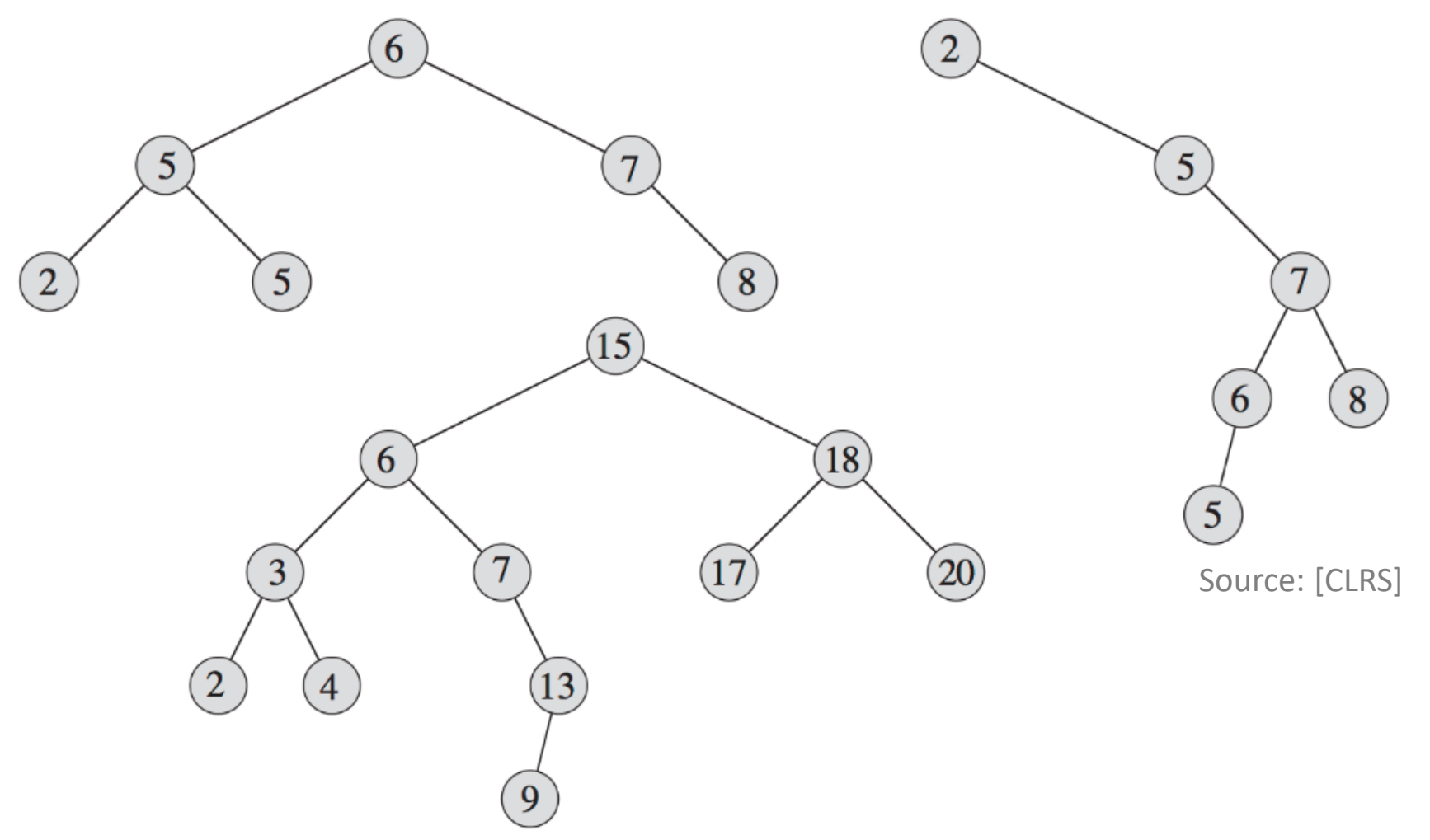

彏

# Find in a Binary Search Tree

### **Search for key**

- Use binary search
	- That's way it's called a binary search tree …

### **Running time:**  $O$ (depth of tree)

```
current = rootwhile current is not None and current.key != x:
    if current.key > x:
        current = current.left
    else:
        current = current.right
```
#### **At the end:**

- Key  $x$  not in the tree : current  $==$  None
- Key  $x$  found : current.key ==  $x$

 $(15)$ 

 $18)$ 

 $20^{\degree}$ 

6

 $\overline{4}$ 

## Suche Minimum / Maximum

### **Find smallest element in a binary search tree**

• All smaller elements are always in the left subtree.

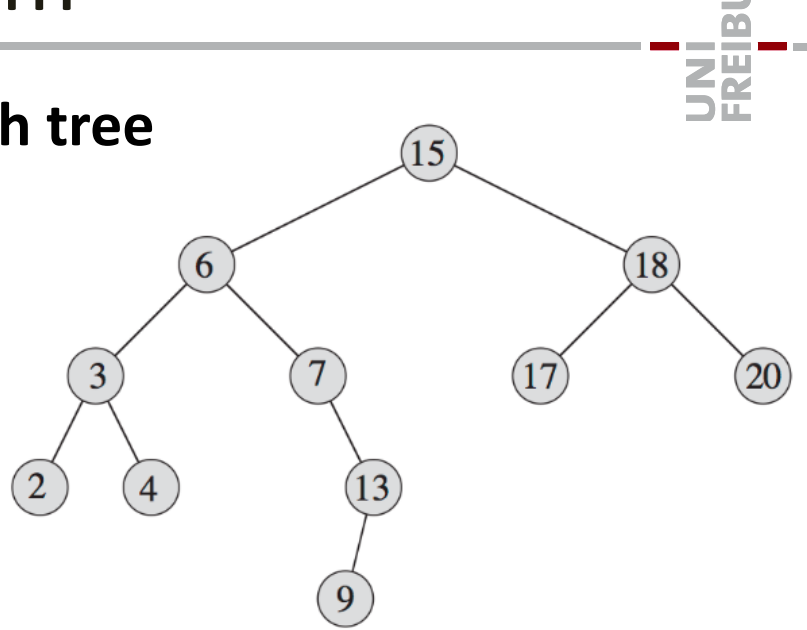

### current = root **while** current.left **is not** None**:** current = current.left

### Search for Successor

Ordering in tree:  $A < z < B < y < C < x < D < w < E$ 

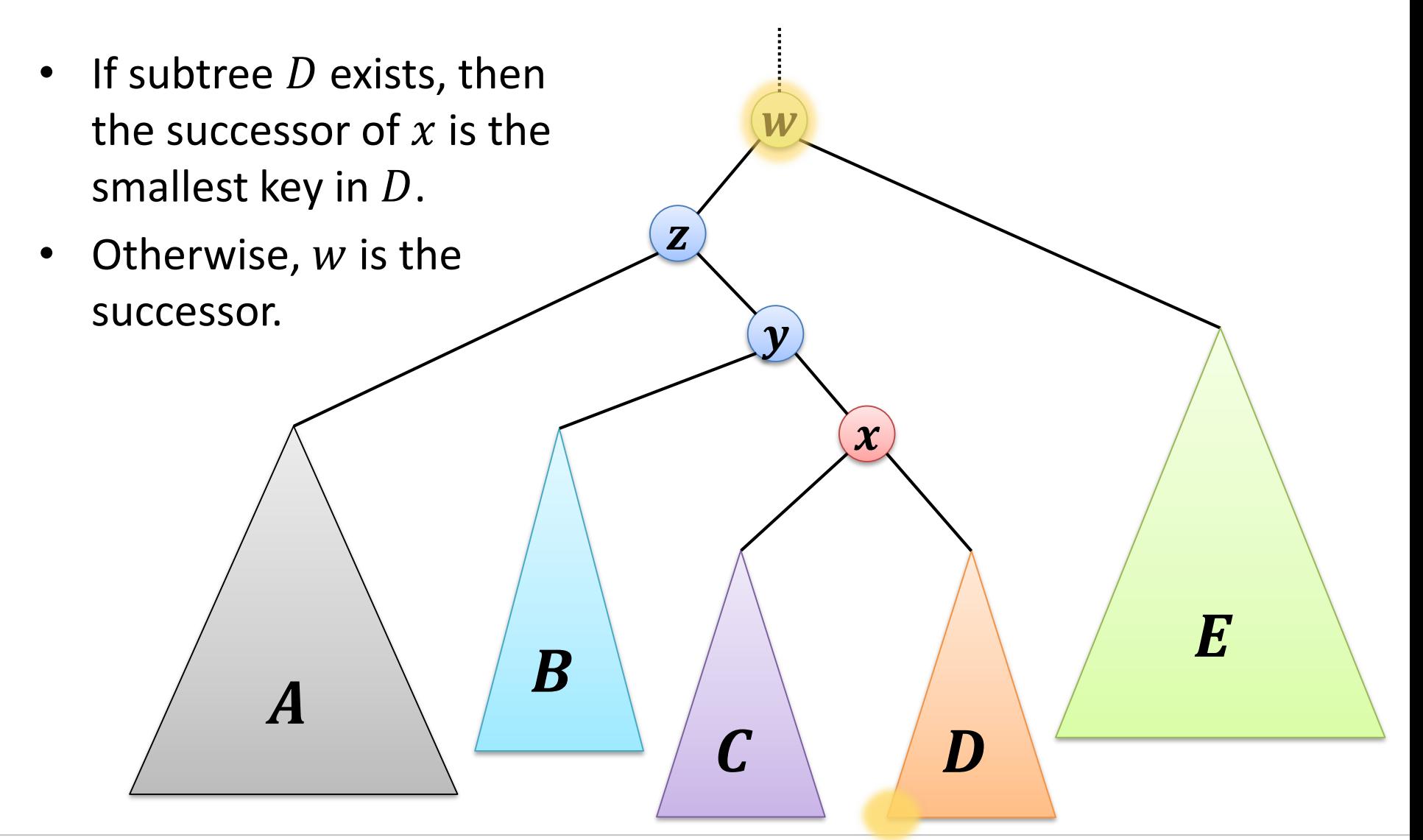

SÆ

## Search for Successor

#### **Find successor of a node**  $\boldsymbol{u}$  (assumption:  $u \neq$  None)

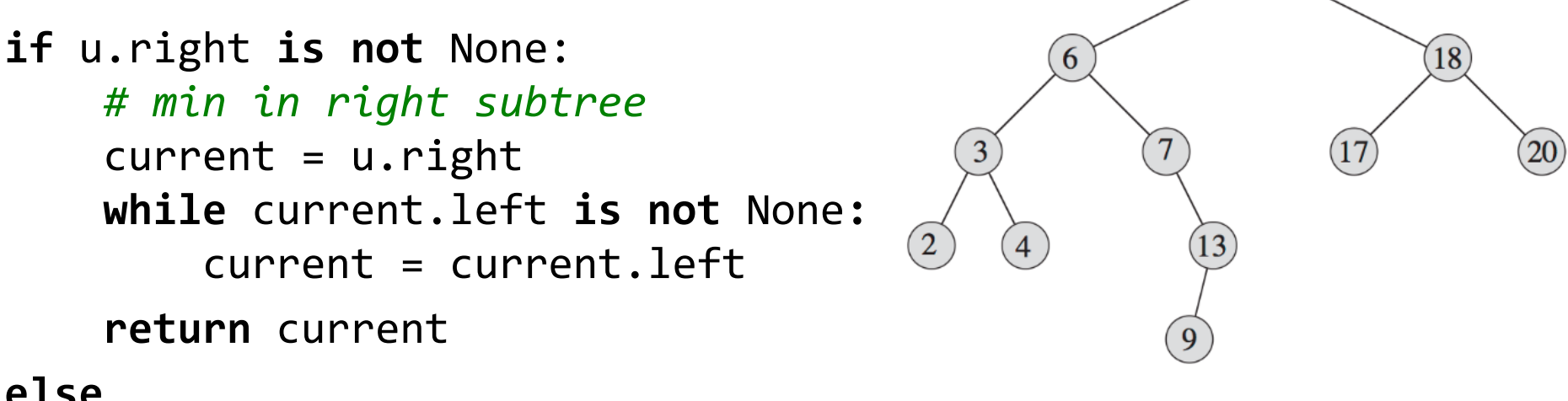

#### **else**

*# find first node towards root s.t. u is in left subtree*  $current = u$ parent = current.parent **while** parent **is not** None **and** current == parent.right**:**  $current = parent$ parent = current.parent

**return** parent

### **Running time:**  $O$  (depth of tree)

 $15$ 

## Search for Predecessor

**Find predecessor of a node**  $\boldsymbol{u}$  (assumption:  $u \neq$  None)

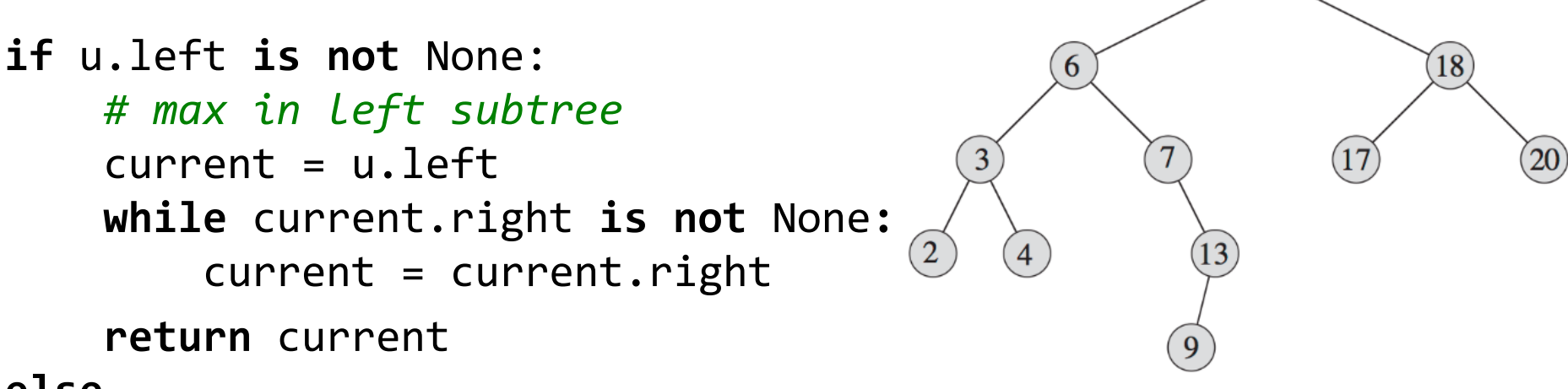

#### **else**

```
# find first node towards root s.t. u is in right subtree
current = uparent = current.parent
while parent is not None and current == parent.left:
    current = parentparent = current.parent
```
**return** parent

#### **Running time:**  $O$  (depth of tree)

 $15$ 

**Insert keys 5, 1, 14, 6.5, 19 …**

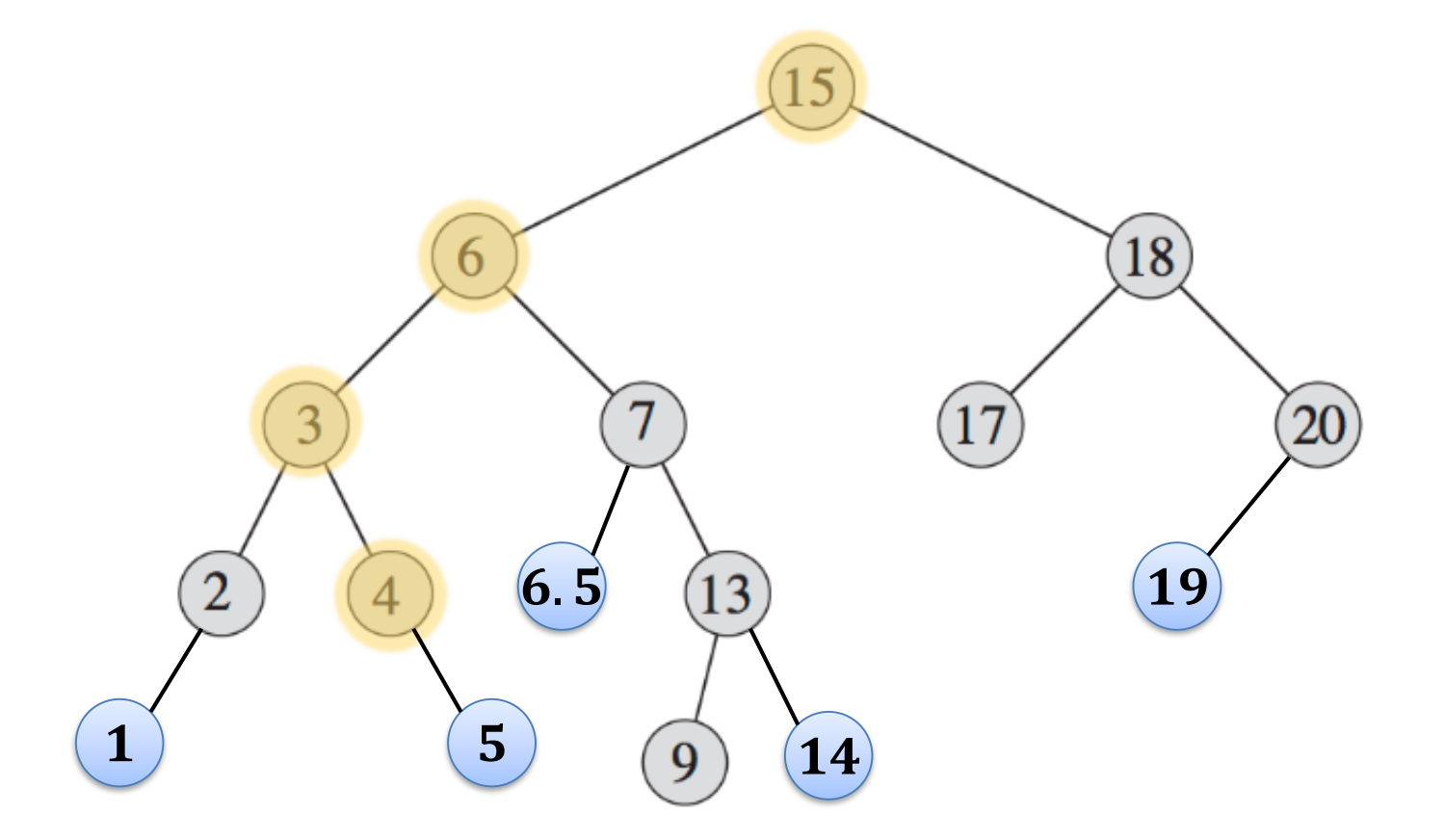

#### **Running time:**  $O$  (depth of tree)

UNI<br>FREIBURG

#### Inserting a key  $x$  with value  $a$ **if** root **is** None: root = **new** TreeElement(x, a, None, None, None) **else**:  $current = root; parent = None$ **while** current **is not** None **and** current.key != x:  $parent = current$ **if** x < current.key: current = current.left **else**:  $current = current.right$ **if** current **is** None: *(key is not contained in tree)* **if** x < parent.key: parent.left = **new** TreeElement(x, a, parent, None, None) **else**: parent.right = **new** TreeElement(x, a, parent, None, None) **else**: current.value = a *(key is already contained, replace value) binary search*  $key$  value parnet left child right child

# Deleting a Key I

#### **Delete key x, simple cases:**

- Key  $x$  is in a leaf node  $u$  of the tree
	- leaf = node has no children

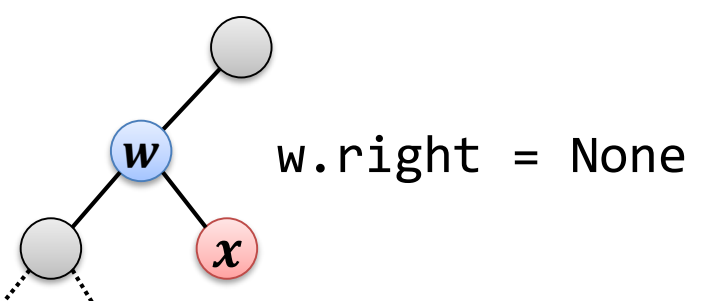

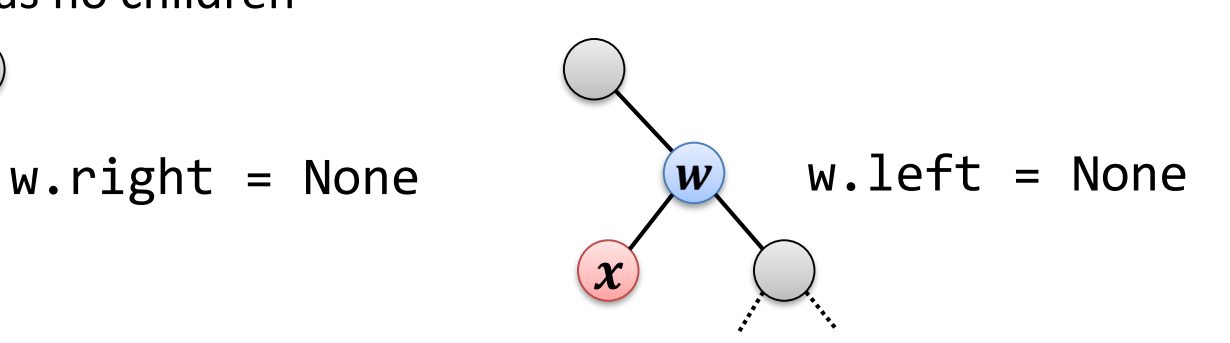

• Node with key  $x$  has only 1 child

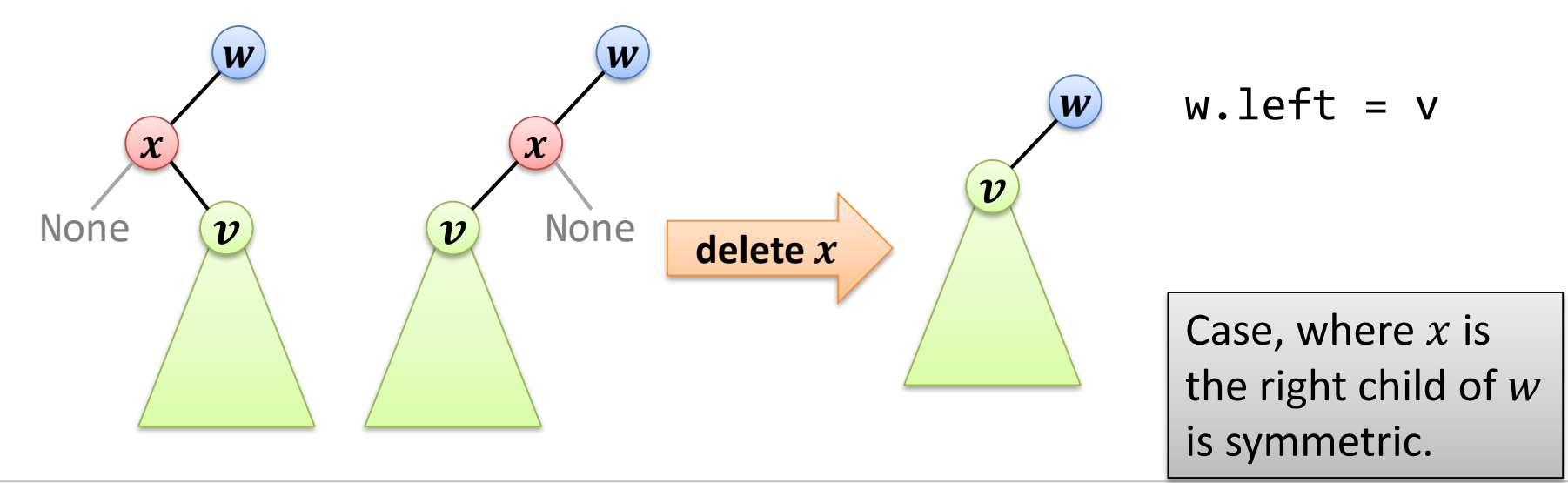

ŞŖ

## Deleting a Key II

#### **Delete key , node has two children:**

• Delete key 6:

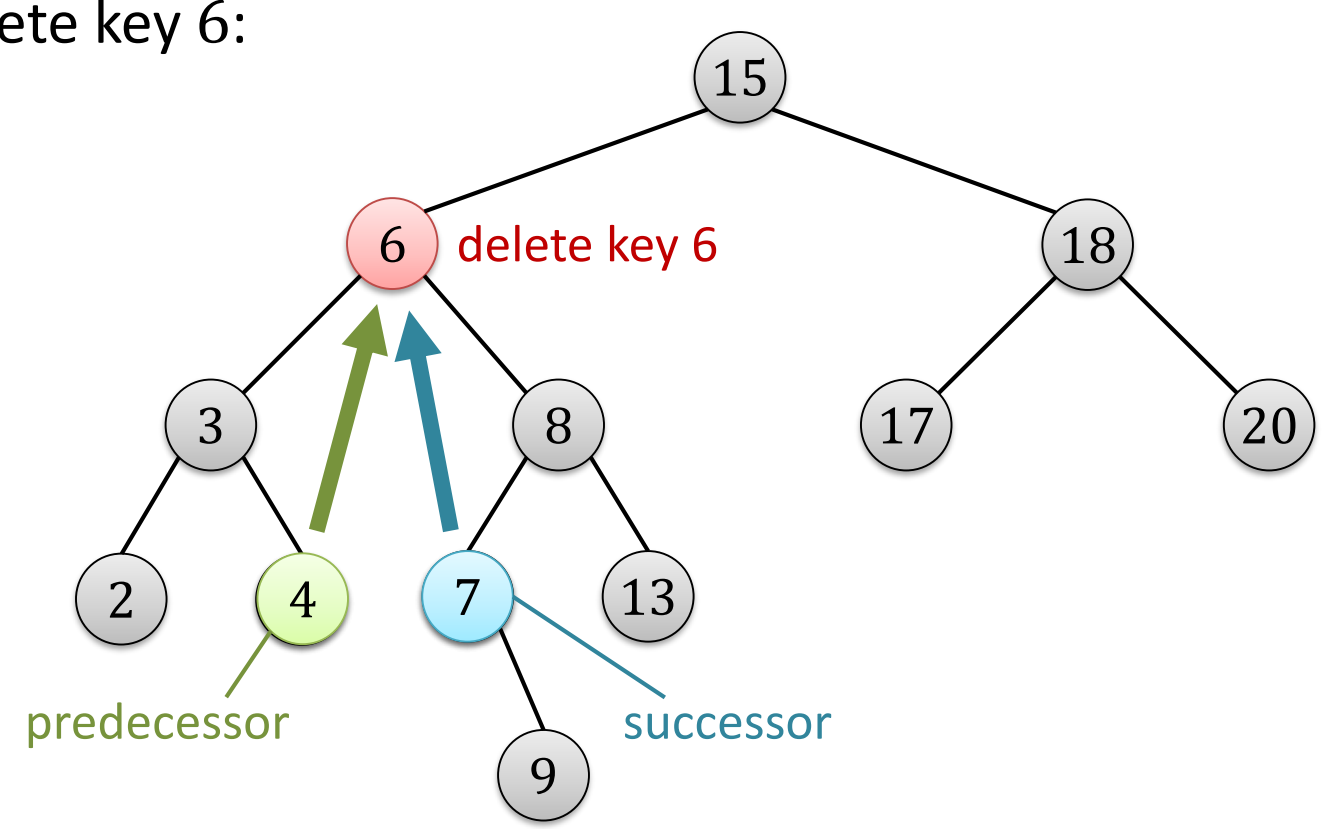

BURG

龗

# Deleting a Key III

### **Delete key , node has two children:**

- Predecessor is largest key in left subtree.
	- Predecessor has no right child.
- Successor is smallest key in right subtree.
	- Successor has no left child.
- Write key and data of precedessor (or alternatively successor) to the node of key  $x$
- Delete predecessor / successor node
	- Predecessor / successor is either a leaf or it has only one child.

## Deleting a Key IV

#### **Delete key :**

- 1. Find node u with  $u$  *key = x* 
	- as usual, by using binary search
- 2. If  $u$  does not have 2 children, delete node  $u$ 
	- Assumption:  $v$  is parent of  $u$ ,  $u$  is left child of  $v$  (other case is symmetric)
	- If  $u$  is a leaf, we do  $v$ *. left* = None
	- If u has one child w, we do  $v$ *.left* = w
- 3. If  $u$  has two children, determine predecessor node  $v$ 
	- also works with successor node
- 4. Set  $u$ *key* =  $v$ *key* and  $u$ *.data* =  $v$ *.data*
- 5. Delete node  $\nu$  (in the same way as deleting  $\mu$  above)
	- Node  $\nu$  has at most 1 child!

### **Running time:**  $O$ (depth of tree)

# Running Times Binary Search Tree

The operations *find, min, max, predecessor, successor, insert, delete*

all have **running time**  $O$  **(depth of tree**).

What is the depth of a binary search tree?

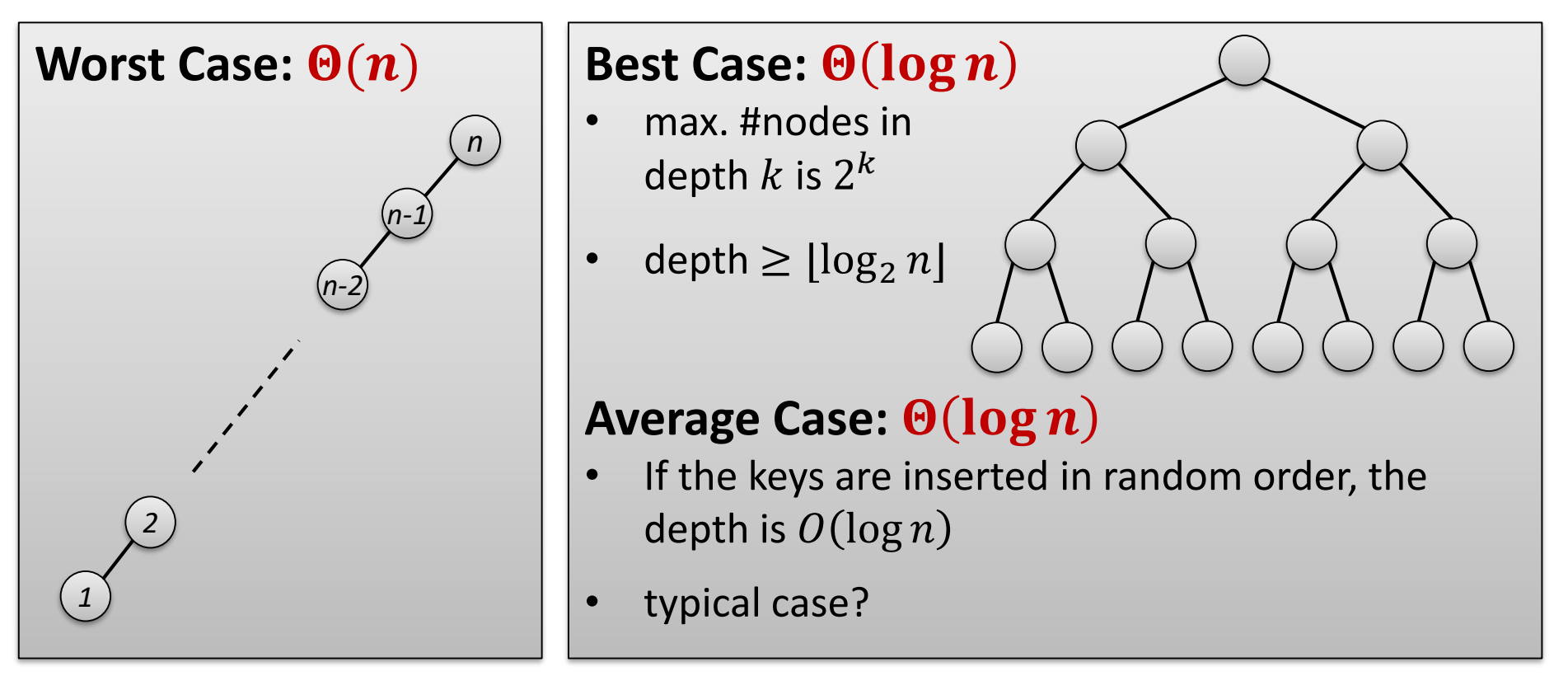

# Sorting with a Binary Search Tree

- 1. Insert all element into a binary search tree
- 2. Read out the elements in sorted order
	- Simplest solution: always find and delete minimum
	- Or better: find minimum and afterwards − 1 times *successor*

#### **Better solution: reading out all elements:**

- Recursively:
	- 1. Read out left subtree (recursively)
	- 2. Read out root
	- 3. Read out right subtree (recursively)

### **Running time for depth**  $O(\log n)$ **:**

- Insert:  $O(n \cdot \log n)$
- Read out:  $O(n)$

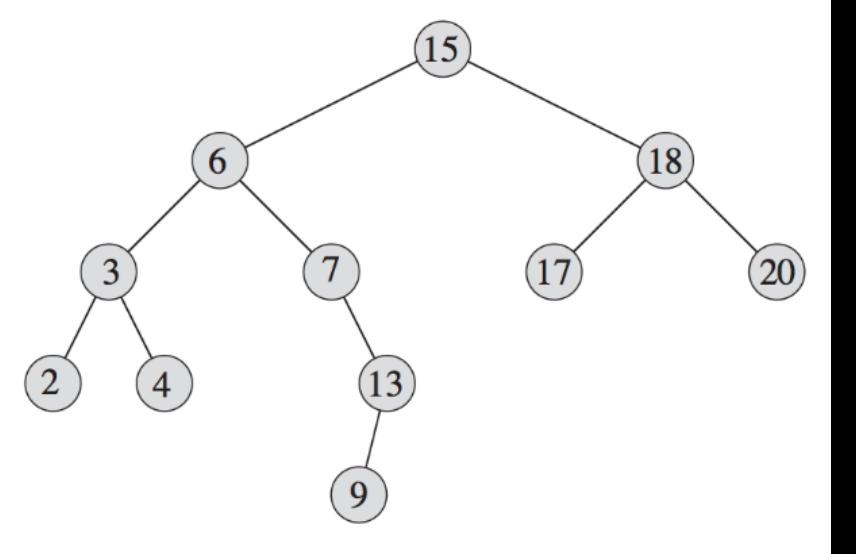

# Reading Out a Part of the Elements

Given: keys  $x_{\min}$  and  $x_{\max}$  ( $x_{\min} \le x_{\max}$ )

Goal: Output **all keys** x with  $x_{\min} \le x \le x_{\max}$ .

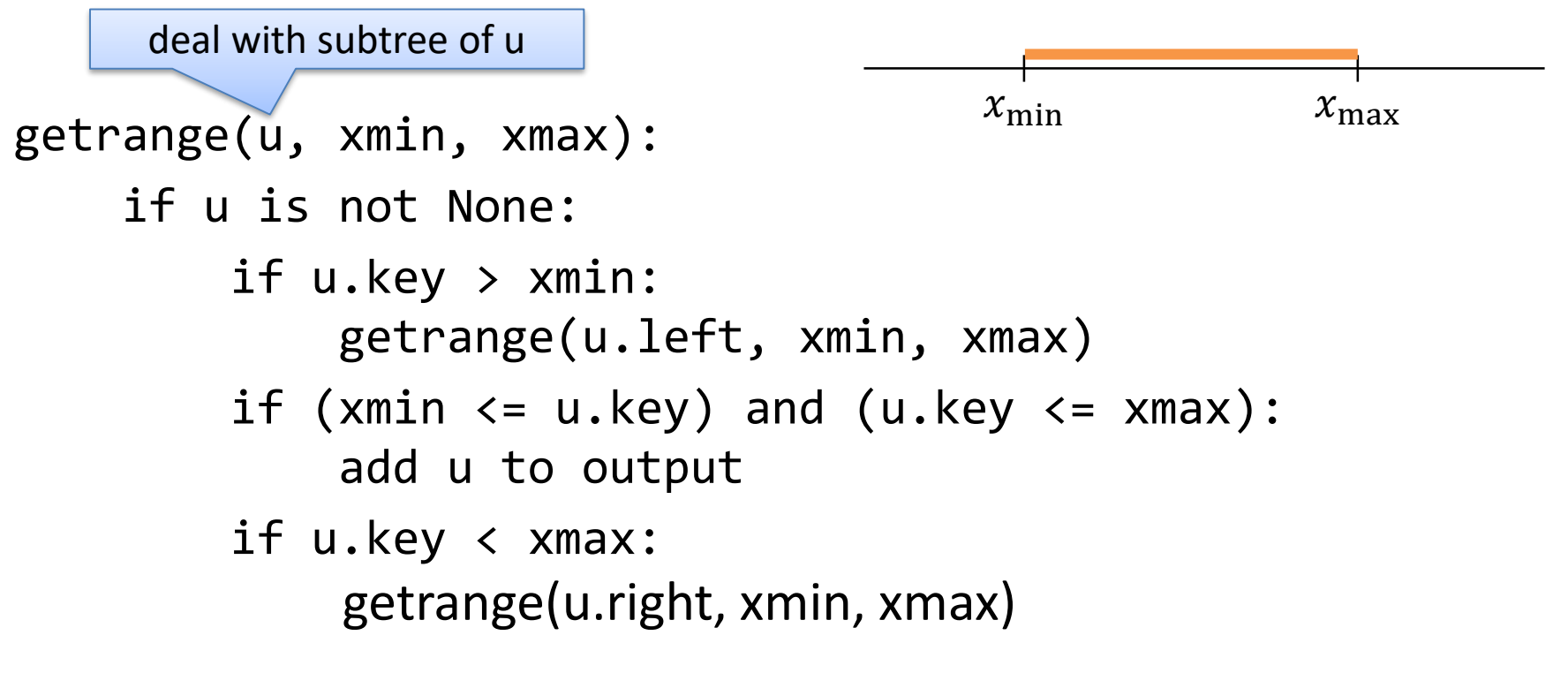

- **Assumption:** #keys in range  $[x_{\min}, x_{\max}]$  is equal to k
- **Running time:** certainly  $O(n)$  and certainly also  $\Omega(k +$  depth)

## Reading Out a Part of the Elements

Given: keys  $x_{\min}$  and  $x_{\max}$  ( $x_{\min} \le x_{\max}$ )

Goal: Output **all keys** x with  $x_{\min} \le x \le x_{\max}$ .

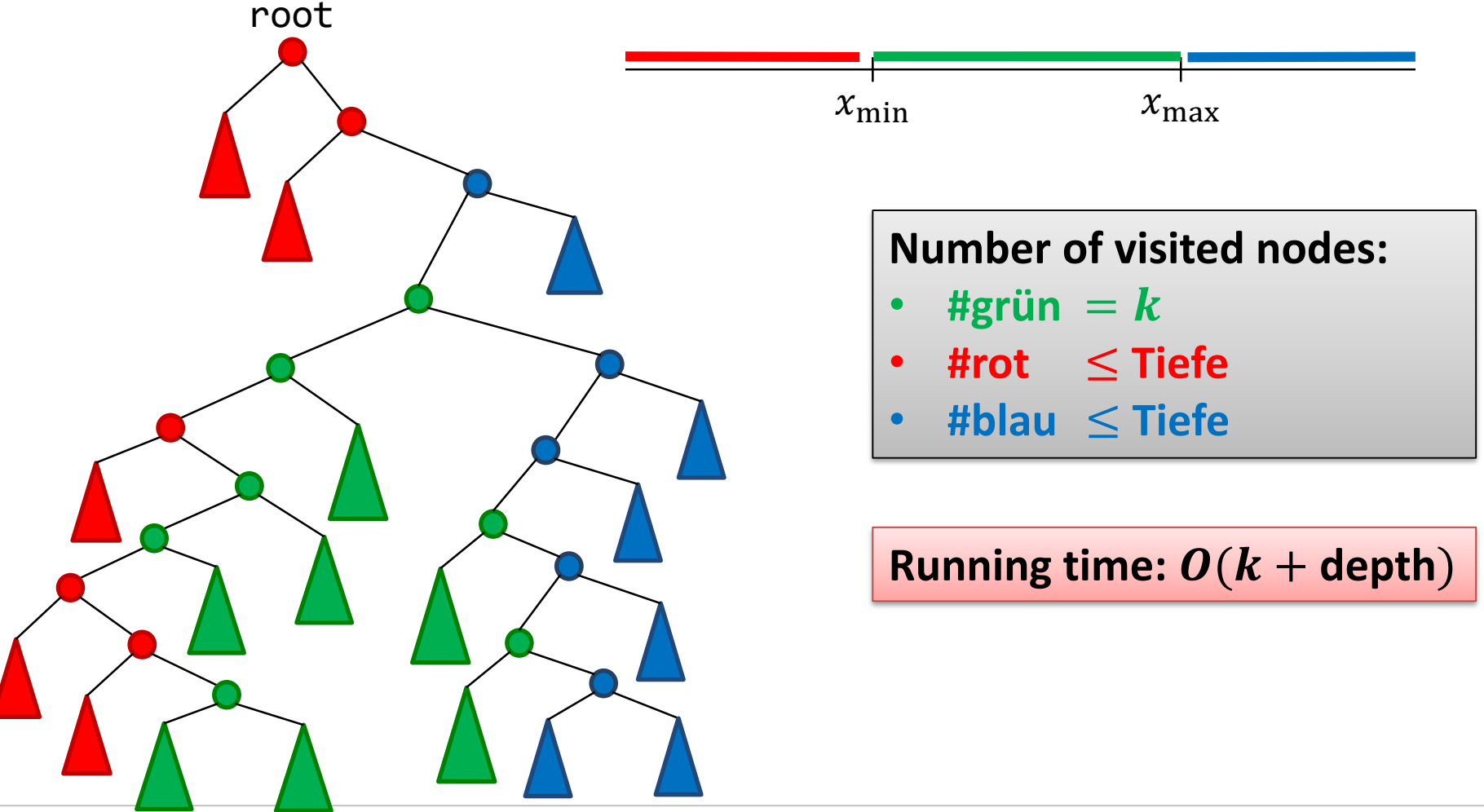

SŦ

## Traversal of a Binary Search Tree

Goal: visit all nodes of a binary search tree once.

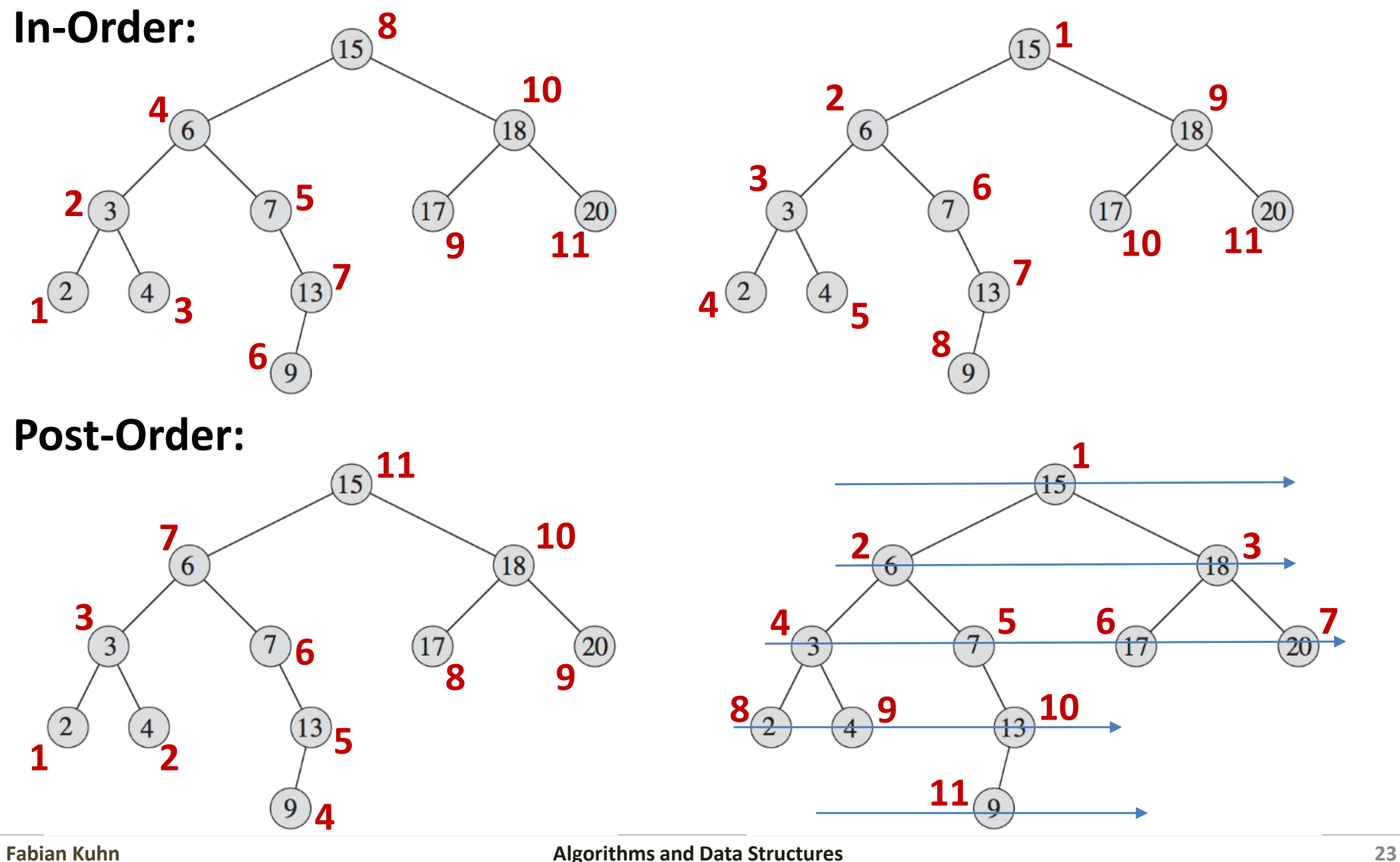

彏

## Traversal of a Binary Search Tree

### **Depth First Search / DFS Traversal Pre-Order: 15, 6, 3, 2, 4, 7, 13, 9, 18, 17, 20 In-Order: 2, 3, 4, 6, 7, 9, 13, 15, 17, 18, 20 Post-Order: 2, 4, 3, 9, 13, 7, 6, 17, 20, 18, 15 Breadth First Search / BFS Traversal** recursively

**Level-Order: 15, 6, 18, 3, 7, 17, 20, 2, 4, 13, 9**

Does not work in the same way  $\Rightarrow$  we will afterwards look at this

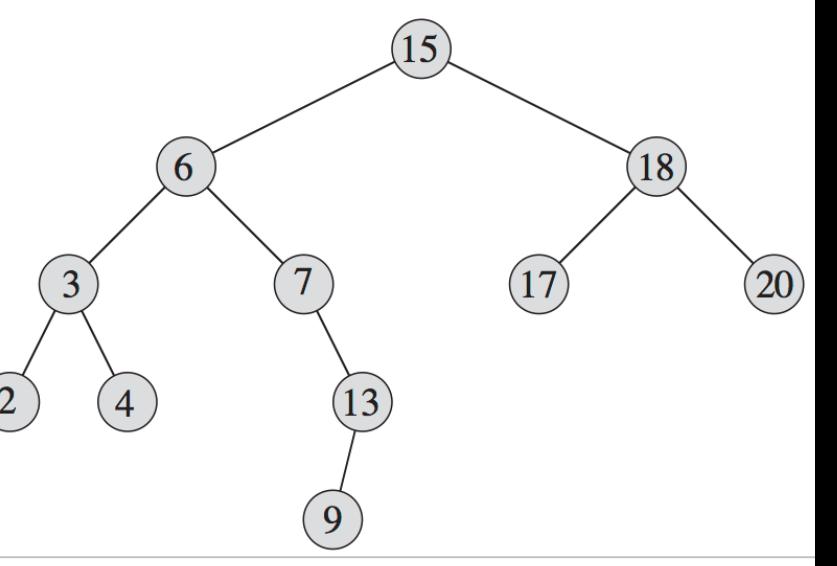

### DFS Traversal

#### **preorder(node):**

```
if node is not None:
    visit(node)
    preorder(node.left)
    preorder(node.right)
```
**inorder(node):**

**if** node **is not** None: inorder(node.left) visit(node) inorder(node.right)

#### **postorder(node):**

**if** node **is not** None: postorder(node.left) postorder(node.right) visit(node)

**ZË** 

### BFS Traversal

Does not work recursively as for DFS traversal

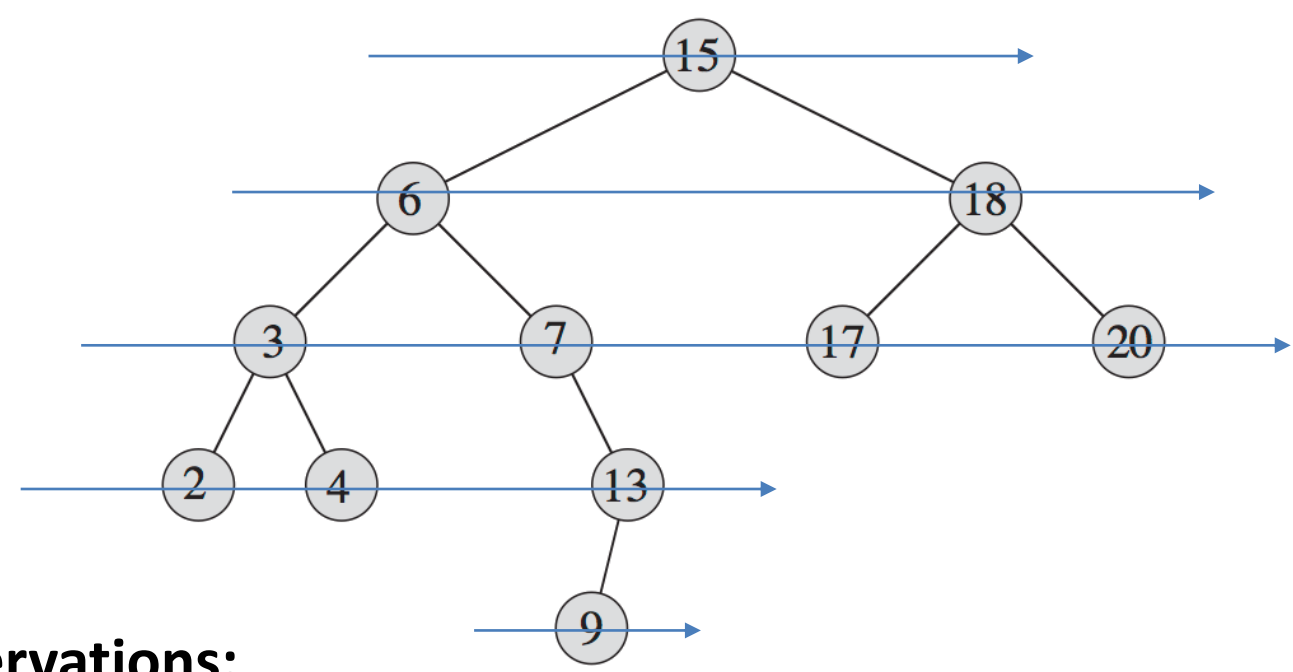

#### • **Observations:**

- The root of a subtree is always visited before its children
- If a node u is visited before node v, then also the children of node  $u$ are visited before the children of node  $\nu$ .
- $-$  **Idea:** Use a FIFO queue: when visiting  $u$ , then the children of  $u$  are inserted into the FIFO queue.

### BFS Traversal

• Does not work recursively as for DFS traversal

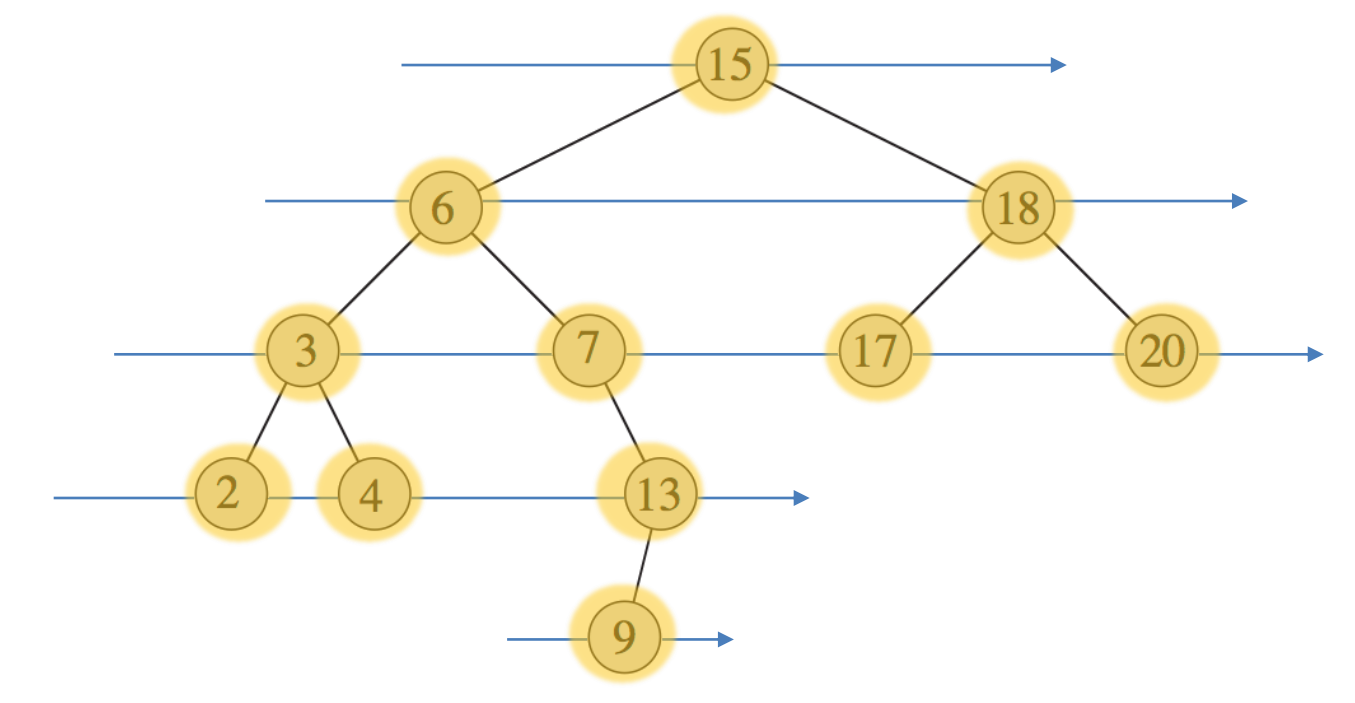

#### **FIFO Queue:**

$$
\longrightarrow 913 \mid 4 \mid 2 \mid 20 \mid 17 \mid 7 \mid 3 \mid 18 \mid 6 \mid 15 \mid \longrightarrow
$$

歰

### BFS Traversal

- Does not work recursively as for DFS traversal
- Solution with a FIFO queue:
	- When visiting a node, insert its children into a FIFO queue

```
BFS-Traversal:
```

```
Q = new Queue()Q.enqueue(root)
while not Q.empty():
    node = Q.dequeue()visit(node)
    if node.left is not None: 
        Q.enqueue(node.left)
    if node.right is not None:
        Q.enqueue(node.right)
```
#### **DFS Traversal:**

- Each node is visited exactly once
- Time cost per node:  $O(1)$
- **Overall time** for DFS traversal:  $O(n)$

#### **BFS Traversal:**

- Each node is visited exactly once
	- Cost per node is linear in the number of children, i.e.,  $O(1)$  for binary trees
	- Each node is inserted into the FIFO queue exactly once
- Cost per node:  $O(1)$
- **Overall time** for BFS traversal:  $O(n)$

#### **In-order traversal:**

- Visits all elements of a binary search tree in sorted order
- Sorting:
	- 1. Insert all elements
	- 2. In-order traversal
- Observation: Order only depends on the set of elements (keys) and not on the structure of the tree.

#### **Pre-order traversal:**

- From a pre-order traversal sequence, the tree can be reconstructed uniquely (and efficiently).
- Useful to store a tree, e.g., in a file

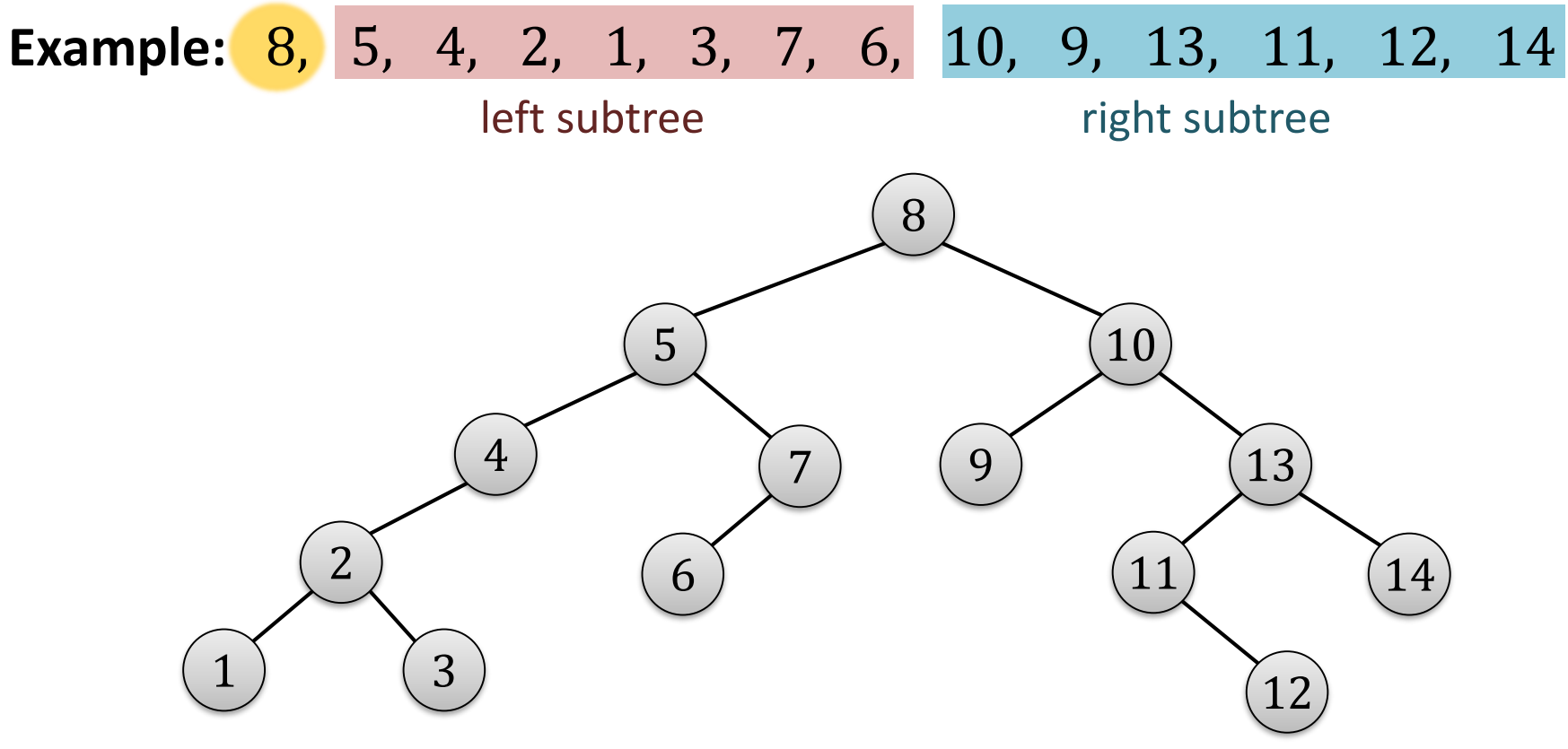

### **Post-order traversal:**

- Deleting a whole binary search tree
- First, one has to free the memory of the substrees before freeing the memory of the root node.

```
delete-tree(node)
    if (node != None)
        delete-tree(node.left)
        delete-tree(node.right)
        delete node
```
# Efficiency of a Binary Search Tree

Worst case running time of the operations *find, min, max, predecessor, successor, insert, delete*:  $\boldsymbol{\theta}$  (depth of tree)

- In the **best case**, the depth is  $\log_2 n$ 
	- Definition depth: length of longest path from the root to a leaf
- In the **worst case**, the depth is  $n 1$
- In the **average case**, the depth is
	- Average case here means a random insertion order

#### **Next lecture:** How can we guarantee that the depth of a binary search tree is always  $O(\log n)$ ?